MODIJI O ESPANSIONE BASE PER CIRCOLATORI EVOPLUS SMALL / BASIC EXPANSION MODIJI E FOR EVOPLUS SMALL CIRCULATORS MÓDULO DE EXPANSIÓN BASE PARA CIRCULADORES EVOPLUS SMALL / UTBYGGNADSBASMODUL FÖR CIRKULATIONSPUMPAR I SERIE EVOPLUS SMALL MODULE D'EXTENSION DE BASE POUR CIRCULATEURS EVOPLUS SMALL / BASISEXPANSIEMODULE VOOR EVOPLUS SMALL CIRCULATIEPOMPEN MODUL DE EXPANSIUNE DE BAZĂ PENTRU CIRCULATORII EVOPLUS SMALL / BASIS-EXPANSIONSMODUL FÜR UMWÄLZPUMPEN EVOPLUS SMALL PODSTAWOWY MODUŁ EKSPANSJI DLA CYRULATORÓW EVOPLUS SMALL / BAZIKH MONAAA EΠEKTAZHZ ΓΙΑ ΚΥΚΛΟΦΟΡΗΤΕΣ EVOPLUS SMALL ZÁKLADNÍ MODUL ROZŠÍŘENÍ PRO CIRKULAČNÍ ČERPADLA EVOPLUS SMALL / ZÁKLADNÝ EXPANZNÝ MODUL PRE CIRKULAČNÉ ČERPADLÁ EVOPLUS SMALL EVOPLUS SMALL SİRKÜLATÖRLER İÇİN BAZ GENLEŞME MODÜLÜ / BÄZES PAPLAŠINÄŠANAS MODULIS CIRKULĀCIJAS SÜKNIEM EVOPLUS SMALL BAZINIS IŠPLĖSTIES MODULIS CIRKULIACINIAMS SIURBLIAMS "EVOPLUS SMALL" / MÓDULO DE EXPANSÃO BÁSICO PARA CIRCULADORES EVOPLUS SMALL БАЗОВЫЙ РАСШИРИЕЛЬНЫЙ МОДУЛЬ ДЛЯ ЦИРКУЛЯЦИОННЫХ НАСОСОВ EVOPLUS SMALL / PERUSLAAJENNUSMODUULI EVOPLUS SMALL -KIERTOVESIPUMPUILLE OSNOVNI RAZŠIRITVENI MODUL ZA OBTOČNE ČRPALKE EVOPLUS SMALL / БАЗОВ ДОПЪЛНИТЕЛЕН МОДУЛ ЗА ЦИРКУЛАЦИОННИ ПОМПИ EVOPLUS SMALL ALAP EXPANZIÓS MODUL EVOPLUS SMALL CIRKULÁTORHOZ

> ISTRUZIONI PER L'INSTALI AZIONE E LA MANUTENZIONE INSTRUCTIONS FOR INSTALLATION AND MAINTENANCE INSTRUCCIONES PARA LA INSTALACIÓN Y FL MANTENIMIENTO INSTALLATIONS - OCH UNDERHÅLLSANVISNING INSTRUCTIONS POUR L'INSTALLATION ET LA MAINTENANCE INSTRUCTIES VOOR INGEBRUIKNAME EN ONDERHOUD INSTRUCTIUNI DE INSTALARE SI INTRETINERE INSTALLATIONSANWEISUNG UND WARTUNG INSTRUKCJA MONTAŻU LKONSERWACJI ΟΔΗΓΙΕΣ ΓΙΑ ΤΗΝ ΕΓΚΑΤΑΣΤΑΣΗ ΚΑΙ ΤΗ ΣΥΝΤΗΡΗΣΗ NÁVOD NA POUŽITÍ A ÚDRŽBU NÁVOD NA INŠTALÁCIU A ÚDRŽBU MONTAJ VE BAKIM ICIN BILGILER UZSTĀDĪŠANAS UN TEHNISKĀS APKOPES ROKASGRĀMATA MONTAVIMO IR TECHNINĖS PRIEŽIŪROS INSTRUKCIJOS INSTRUÇÕES PARA A INSTALAÇÃO РУКОВОДСТВО ПО МОНТАЖУ И ТЕХНИЧЕСКОМУ ОБСЛУЖИВАНИЮ ASENNUS- JA HUOLTO-OHJEET NAVODILA ZA VGRADNJO IN UPORABO ИНСТРУКЦИИ ЗА УПОТРЕБА И МОНТАЖ BESZERELÉSI ÉS KARBANTARTÁSI ÚTMUTATÓ

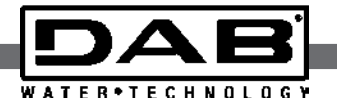

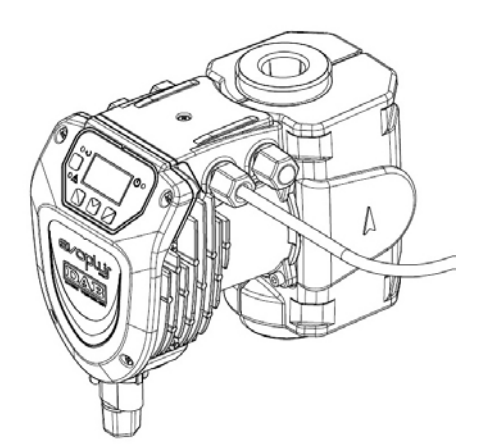

 $V2.0$ 

## **СОДЕРЖАНИЕ**

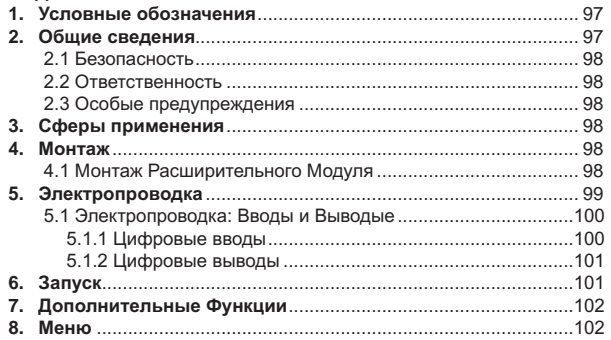

## ПЕРЕЧЕНЬ СХЕМ

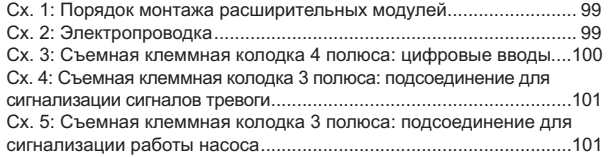

# ПЕРЕЧЕНЬ ТАБЛИЦ

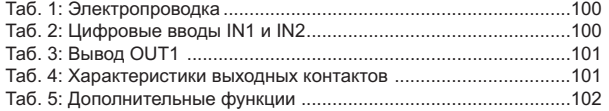

# 1 VC DORHLIF OF O3HAUFHING

На первой странице указана версия настоящего документа в формате Vn.x. Эта версия означает, что документ относится ко всем версиям программного обеспечения устройства n.y. Например: V3.0 относится ко всем ПО: 3.у.

В настоящем. тех. руководстве использованы следующие символы для обозначения опасных ситуаций:

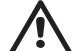

Ситуация общей опасности. Несоблюдение инструкций может нанести ущерб персоналу и оборудованию.

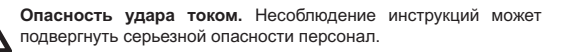

## 2. ОБЩИЕ СВЕДЕНИЯ

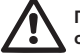

Перед началом монтажа необходимо внимательно ознакомиться с данной документацией.

Монтаж, электропроводка и запуск в эксплуатацию должны выполняться квалифицированным персоналом в соответствии с общими и местными нормативами по безопасности, действующими в стране, в которой устанавливается изделие. Несоблюдение настоящих инструкций, помимо риска для безопасности персонала и повреждения оборудования, ведет к аннулированию гарантийного обслуживания.

Агрегат не предназначен для использования лицами (включая детей) с физическими, сенсорными или умственными ограничениями, или же не имеющими опыта или знания обращения с агрегатом, если это использование не осуществляется под контролем лиц, ответственных за их безопасность, или после обучения использованию агрегата. Следите, чтобы дети не играли с агенгатом.

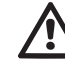

Проверить, чтобы изделие не было повреждено в процессе перевозки или складирования. Проверить, чтобы внешняя упаковка не была повреждена и была в хорошем состоянии.

# **RII** PVCCKVI

#### 2.1 Безопасность

Эксплуатация изделия допускается, только если электропроводка оснашена защитными устройствами в соответствии с нормативами. действующими в стране, в которой устанавливается изделие.

## 2.2 Ответственность

Производитель не несет ответственности за функционирование агрегата или за возможный ушерб, вызванный его эксплуатацией, если агрегат подвергается неуполномоченному вмешательству, изменениям и/или эксплуатируется с превышением рекомендованных рабочих пределов или при несоблюдении инструкций, приведенных в данном руководстве.

#### 2.3 Особые предупреждения

Перед началом обслуживания электрической или механической части изделия следует всегда отключать напряжение электропитания. Дождитесь, пока индикаторы на консоли управления погаснут, перед тем, как открыть крышку консоли. Конденсатор промежуточной сети непрерывного электропитания остается под опасно высоким напряжением даже после отключения электропитания.

Допускаются только надежные подсоединения к сети электропитания. Устройство должно быть соединено с заземлением (IEC 536 класс 1, NEC и другие нормативы в этой области).

Клеммы сети электропитания и клеммы двигателя могут находиться под опасно высоким напряжением также при остановленном двигателе.

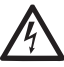

Если сетевой кабель поврежден, необходимо поручить его замену сервисному обслуживанию или квалифицированному персоналу во избежание какой-либо опасности.

## 3. СФЕРЫ ПРИМЕНЕНИЯ

Циркуляционные насосы серии **EVOPLUS SMALL** возможность расширения собственных функций за счет расширительного модуля, именуемого базовым модулем.

Циркуляционные насосы EVOPLUS SMALL способны автоматически распознавать тип установленного расширительного модуля, и в

зависимости от этого типа меню пользователя предоставляет в распоряжение функцию, поддерживаемую данным расширением.

### 4. MOHTAЖ

Строго следуйте инструкциям, приведенным в настоящем разделе, для правильного выполнения электропроводки, водопроводных и MAYSHIAUACKIAY CIACTAM

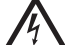

Перед началом обслуживания электрической или механической части изделие следует всегда отключать напряжение электропитания. Дождитесь, пока индикаторы на консоли управления погаснут, перед тем, как открыть крышку консоли. Конденсатор промежуточной сети непрерывного электропитания остается под опасно высоким напряжением даже после отключения электропитания. Допускаются только надежные подсоединения CATH

электропитания. Устройство должно быть соединено с заземлением (IEC 536 класс 1, NEC и другие нормативы в этой области).

Проверьте, чтобы напряжение и частота, указанные на шильдике EVOPLUS SMALL, соответствовали параметрам сети электропитания.

## 4.1 Монтаж Расширительного Модуля

Порядок монтажа расширительного модуля смотрите в инструкциях на  $Cx$  1

- Отключите сетевое напряжение и дождитесь, пока индикаторы на консоли управления погаснут, перед тем, как открыть крышку консоли.
- Снимите стандартную крышку на EVOPLUS SMALL, Cx, 1; (A).
- Используйте один или несколько кабельных сальников для электрического подключения  $\mathsf{K}$ расширительному МОДУЛЮ.  $Cx. 1: (B) - (C) - (D).$
- Установите расширительный модуль на место стандартной крышки и вновь закройте. Сх. 1: (E) - (F).
- Проверьте, чтобы все кабельные сальники были прочно закручены или закрыты специальной прилагающейся заглушкой.
- Прикрепите расширительный модуль крепежным шурупом.

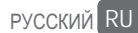

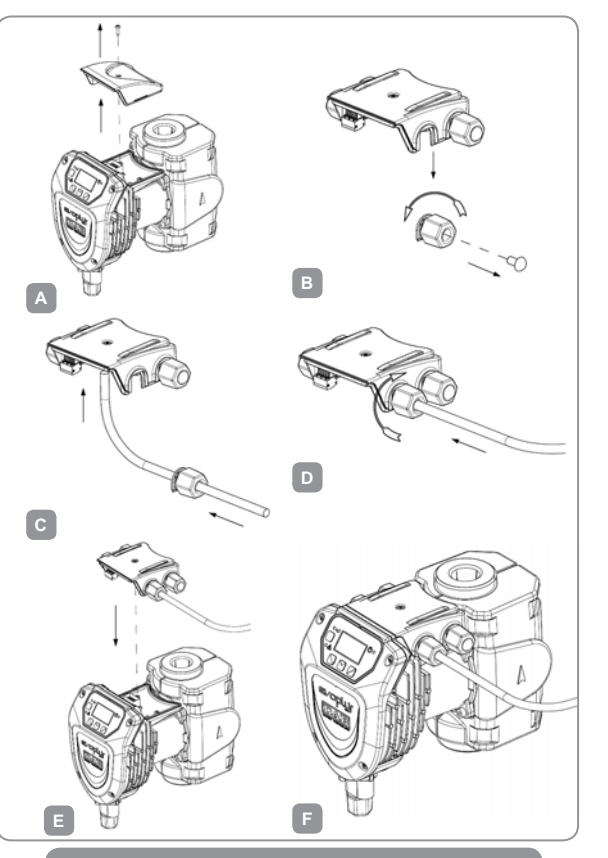

#### **5. ЭЛЕКТРОПРОВОДКА**

Электропроводка должна выполняться опытным квалифицированным персоналом.

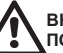

#### **ВНИМАНИЕ! ВСЕГДА СОБЛЮДАЙТЕ МЕСТНЫЕ НОРМАТИВЫ ПО БЕЗОПАСНОСТИ.**

**Перед началом обслуживания электрической или механической части изделия всегда отключайтн напряжение электропитания. Дождитесь, пока индикаторы на консоли управления погаснут, перед тем, как открыть крышку консоли. Конденсатор промежуточной сети непрерывного электропитания остается под опасно высоким напряжением даже после отключения электропитания.** 

**Допускаются только надежные подсоединения к сети электропитания. Устройство должно быть соединено с заземлением (IEC 536 класс 1, NEC и другие нормативы в этой области).**

**Перед подключением напряжения циркуляционного насоса проверьте, чтобы крышка консоли управления EVOPLUS SMALL была плотно закрыта, и расширительный модуль правильно установлен согласно инструкциям, приведенным в параграфе 4.1.**

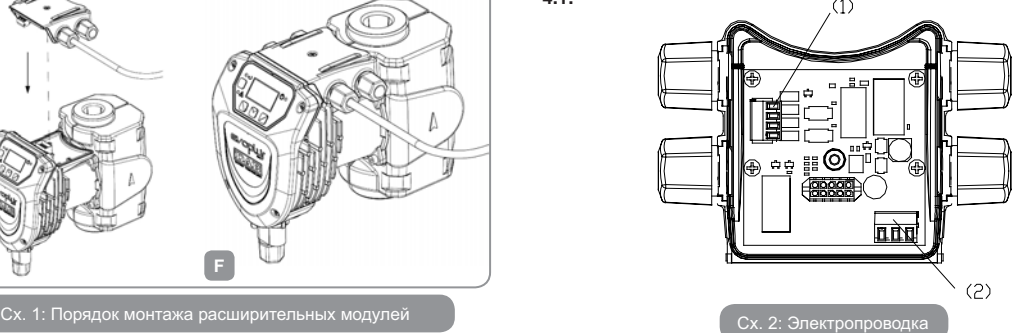

# **DVCCKIAI**

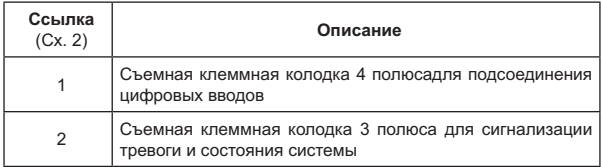

Таб. 1: Электропроводка

#### **5.1 Электропроводка: Вводы и Выводые**

Базовый расширительный модуль для циркуляционных насосов EVOPLUS SMALL укомплектован цифровыми вводами и выводами для реализации некоторых решений интерфейса для более сложных систем.

Электромонтажник должен только соединить нужные контакты вводов и выводов и конфигурировать их соответствующие функции по требованию (см. парагр. 5.1.1 и 5.1.2).

### **5.1.1 Цифровые вводы**

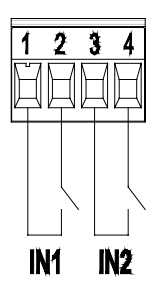

С ссылкой на Сх. 3 имеются следующие цифровые вводы:

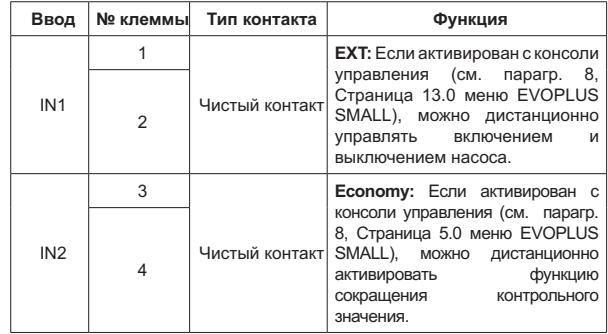

## Таб. 2: Цифровые вводы IN1 и IN2

Если функции **EXT** и **Economy** были активированы с консоли управления, система сработает следующим образом:

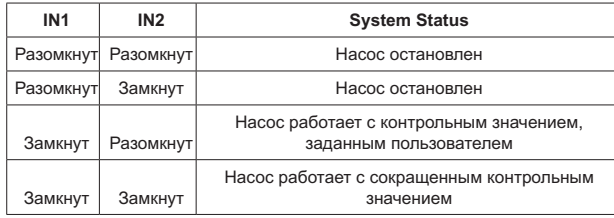

Сх. 3: Съемная клеммная колодка 4 полюса: цифровые вводы

#### **5.1.2 Цифровые выводы**

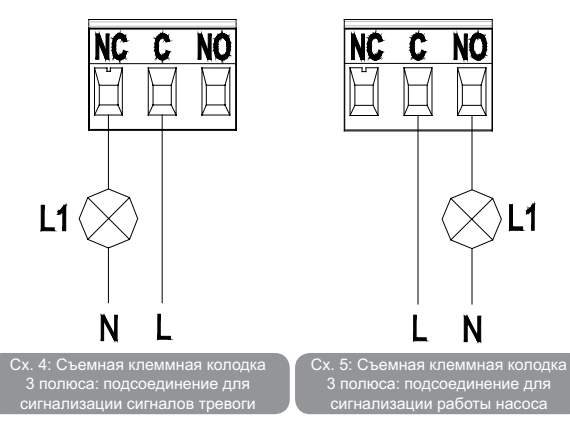

С ссылкой на Сх. 4 и Сх. 5 базовый расширительный модуль предоставляет в распоряжение единственный цифровой вывод, функция которого может быть задана в меню (см. пар. 8 Страница 12.0).:

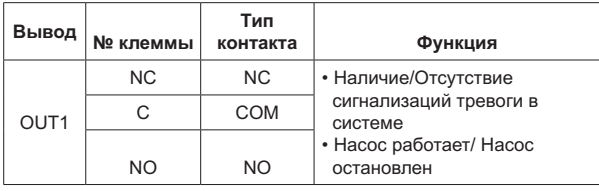

Таб. 3: Вывод OUT1

Вывод OUT1 имеется в съемной клеммной колодке 3 полюса, как указано в Таб. 3, в которой также указан тип контакта (NC = Нормально Замкнутый, **COM** = Общий, **NO** = Нормально Разомкнутый).

Электрические характериситки контактов указаны в Таб. 4.

В примере, приведенном на Сх. 4, функция, связанная с выводом OUT1, является "наличие сигналов тревоги", и индикатор **L1** загорается, когда в системе возникает сигнал тревоги, и гаснет в отсутствие каких-либо сигнализаций.

В примере, приведенном на Сх. 5, функция, связанная с выводом OUT1, является "состояние насоса", и индикатор **L1** загорается, когда насос работает, и гаснет, когда насос остановлен.

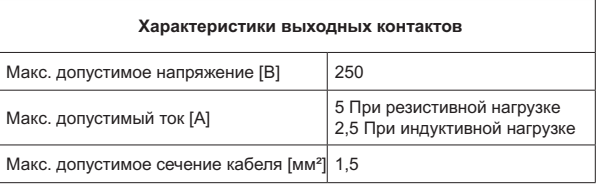

#### Таб. 4: Характеристики выходных контактов

#### **6. ЗАПУСК**

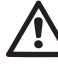

**Все операции по запуску должны выполняться с плотно закрытой крышкой консоли управления EVOPLUS SMALL и с правильно установленным расширительным модулем согласно инструкциям, приведенным в параграфе 4.1. Запускать систему только после завершения всех электрических и водопроводных соединений.**

После запуска системы можно изменить режим работы для оптимального соответствия потребностям системы (см. парагр. 8).

# **7. ДОПОЛНИТЕЛЬНЫЕ ФУНКЦИИ**

Циркуляционные насосы EVOPLUS SMALL способны автоматически распознавать тип установленного расширительного модуля, и в зависимости от этого типа меню пользователя предоставляет в распоряжение функцию, поддерживаемую данным расширением.

Базовый модуль предоставляет следующие дополнительные функции.

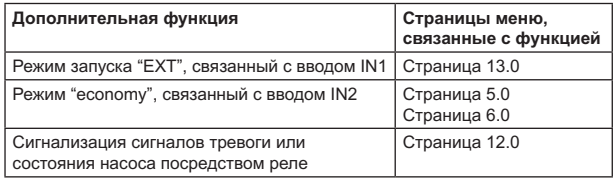

Таб. 5: Дополнительные функции

## **8. МЕНЮ**

Ниже приводятся страницы меню пользователя, добавленные базовым расширительным модулем:

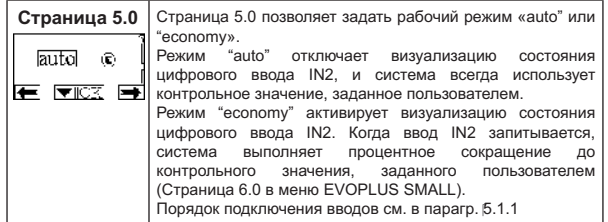

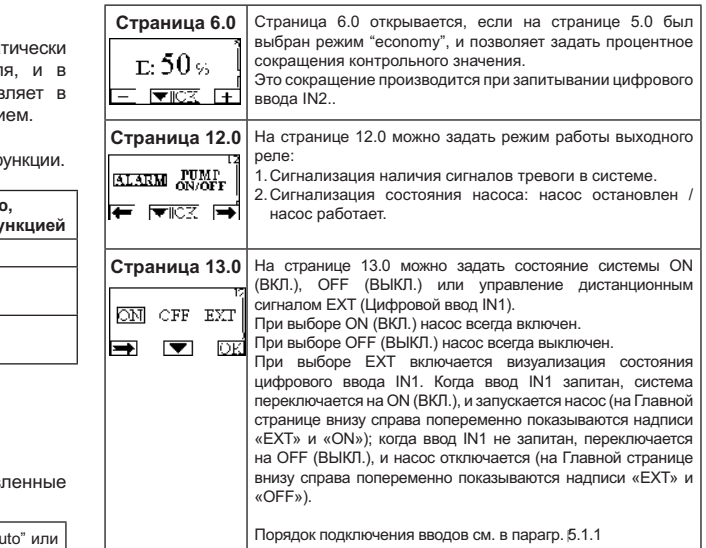